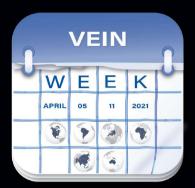

INSTRUCTIONS DEVELOPERS

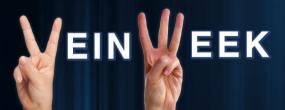

**April, 5-11** www.vwinfoundation.com/vw

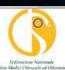

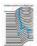

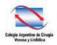

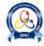

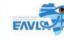

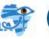

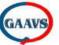

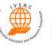

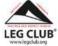

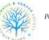

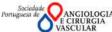

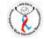

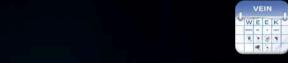

**EVENTS AROUND THE WORLD** 

FILTER BY DATE

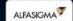

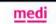

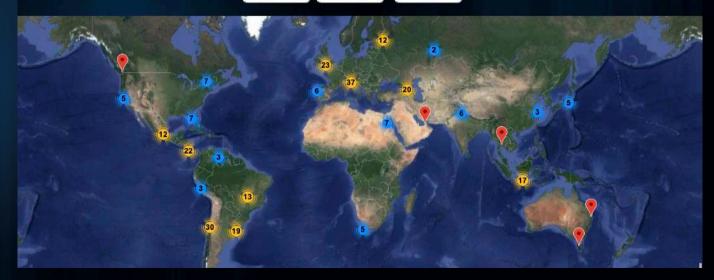

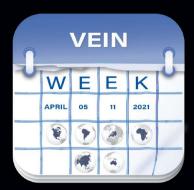

# INSTRUCTIONS for DEVELOPERS

Dear Vein Week Developer,

Once again THANK YOU for the outstanding professional job performed in the development of your no profit public venouslymphstic educational and awareness events in your regions.

Many have asked how to enjoy the recorded webinars, the pictures and videos taken during the many initiatives.

We are delighted to inform you Vein Week map remains at your disposal for free to upload your events material:

- Videos
- Pictures
- PDFs
- Web links
- Youtube links of your recorded webinars

We reported herein the step by steps instructions on how to upload your material, in case you like.

We remain at disposal, deeply thanking you once again for the great advancement provided in the venous-lympahtic field, working together in teamwork, in a pandemic time in which being together was thought to be not possible.

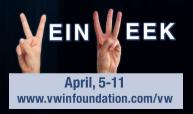

RECORDED
WEBINARS

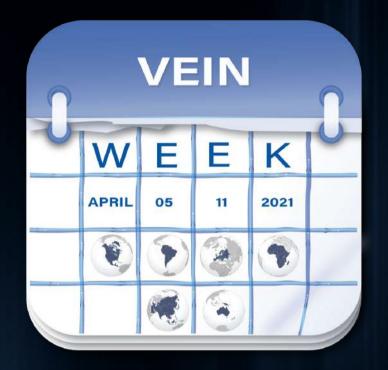

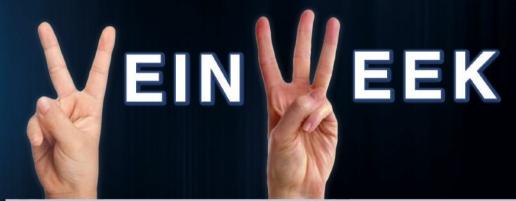

April, 5-11 www.vwinfoundation.com/vw

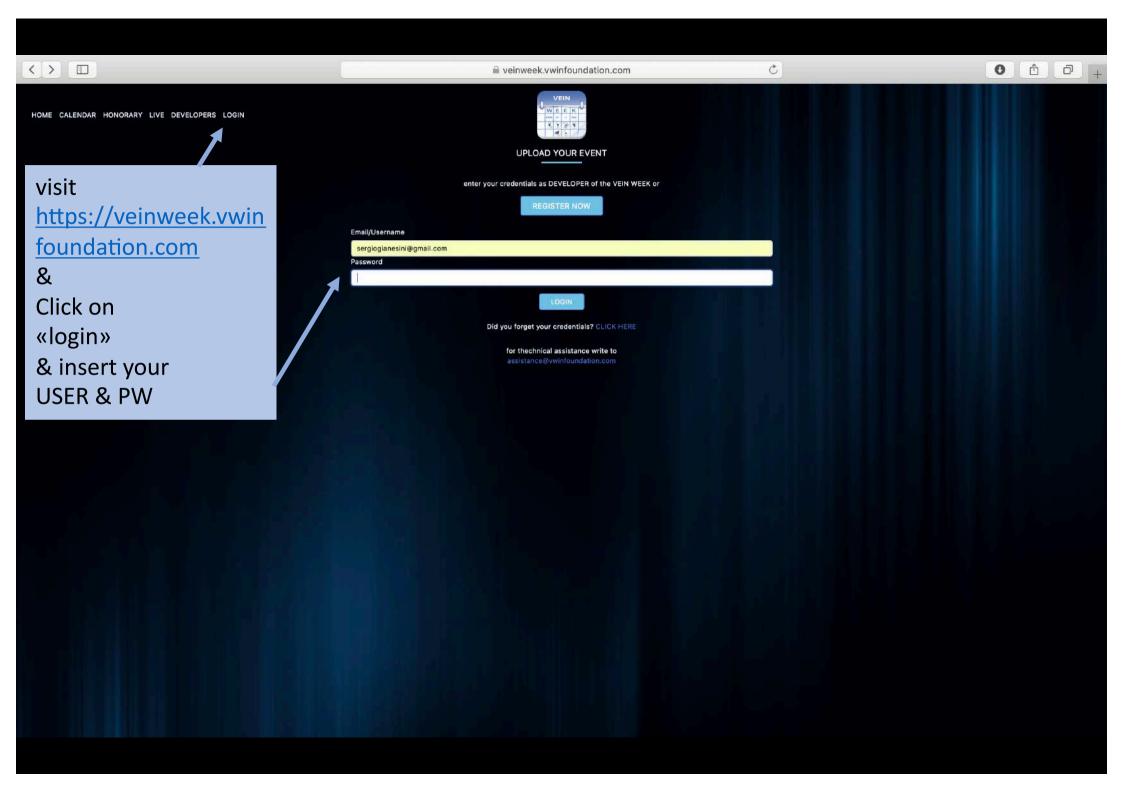

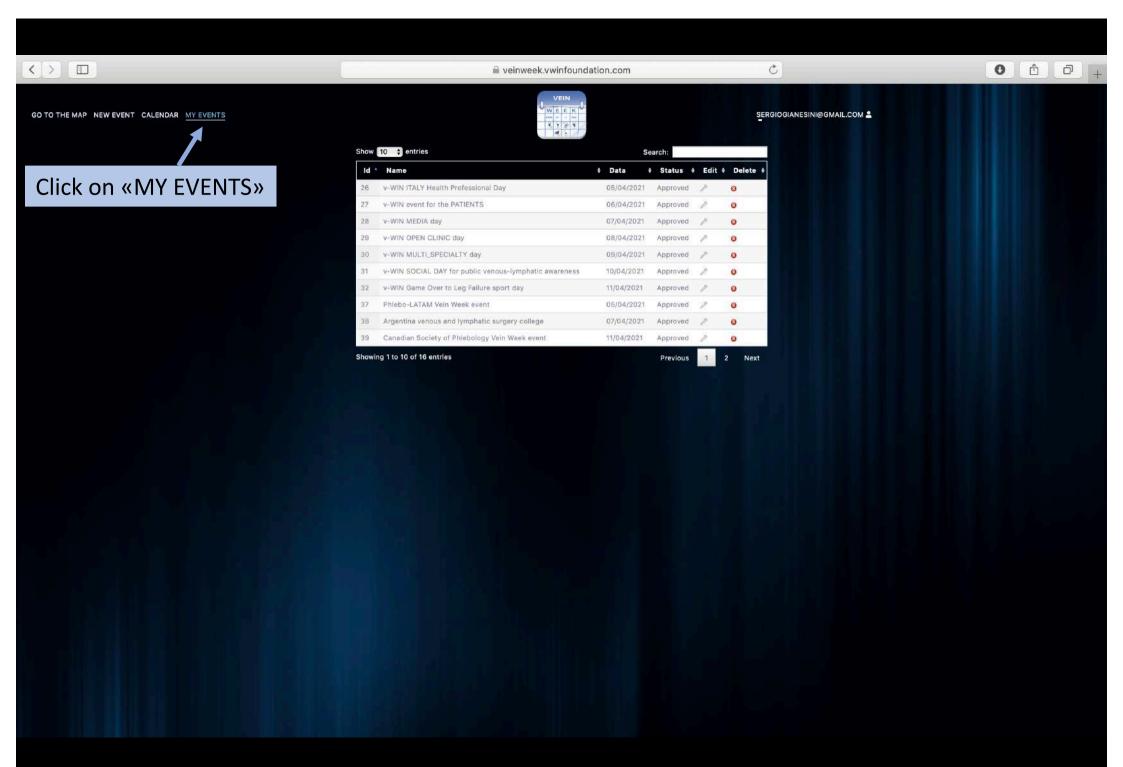

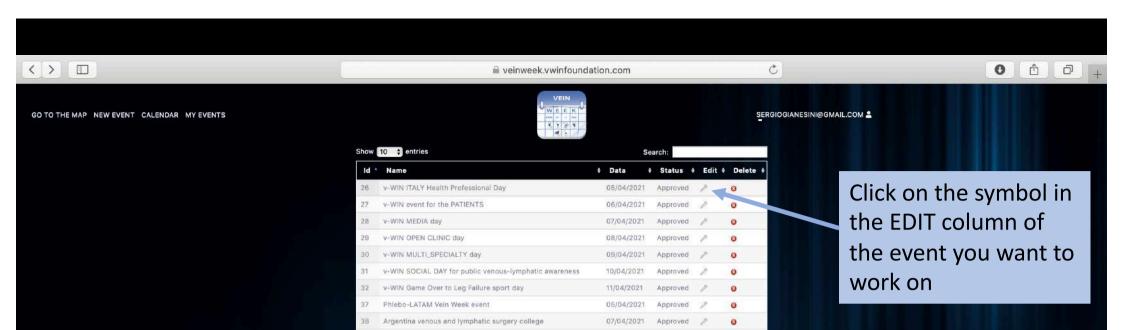

11/04/2021

Previous

Canadian Society of Phlebology Vein Week event

Showing 1 to 10 of 16 entries

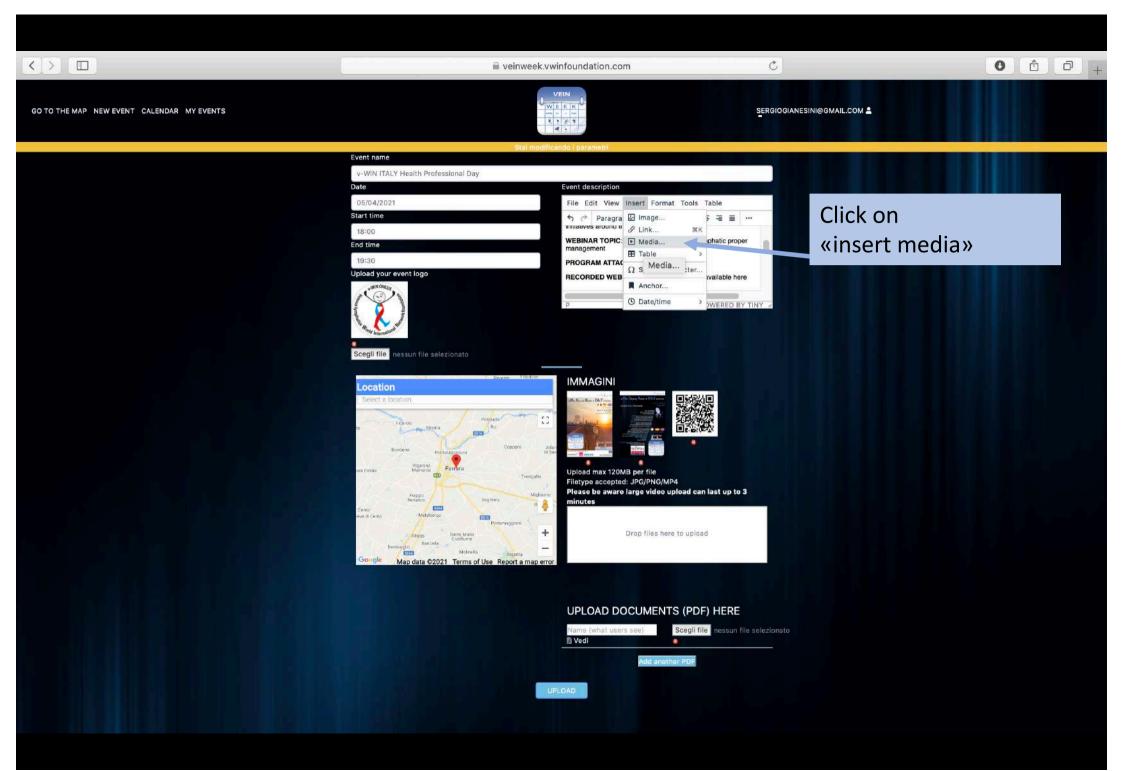

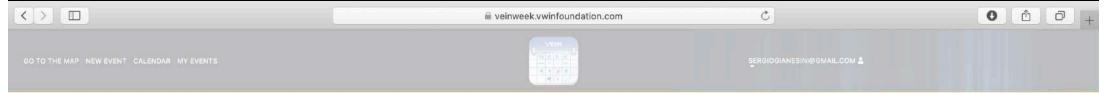

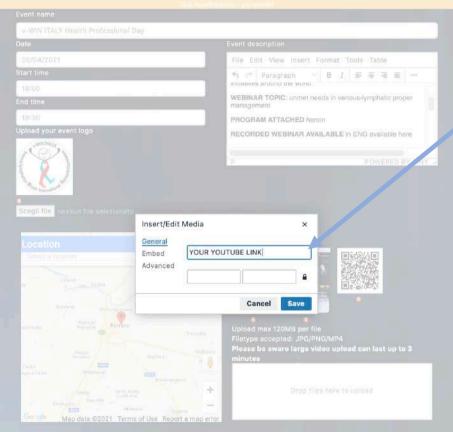

Paste the link of the youtube video of your recorded webinar/initiative and click «save»

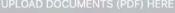

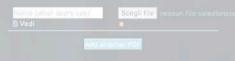

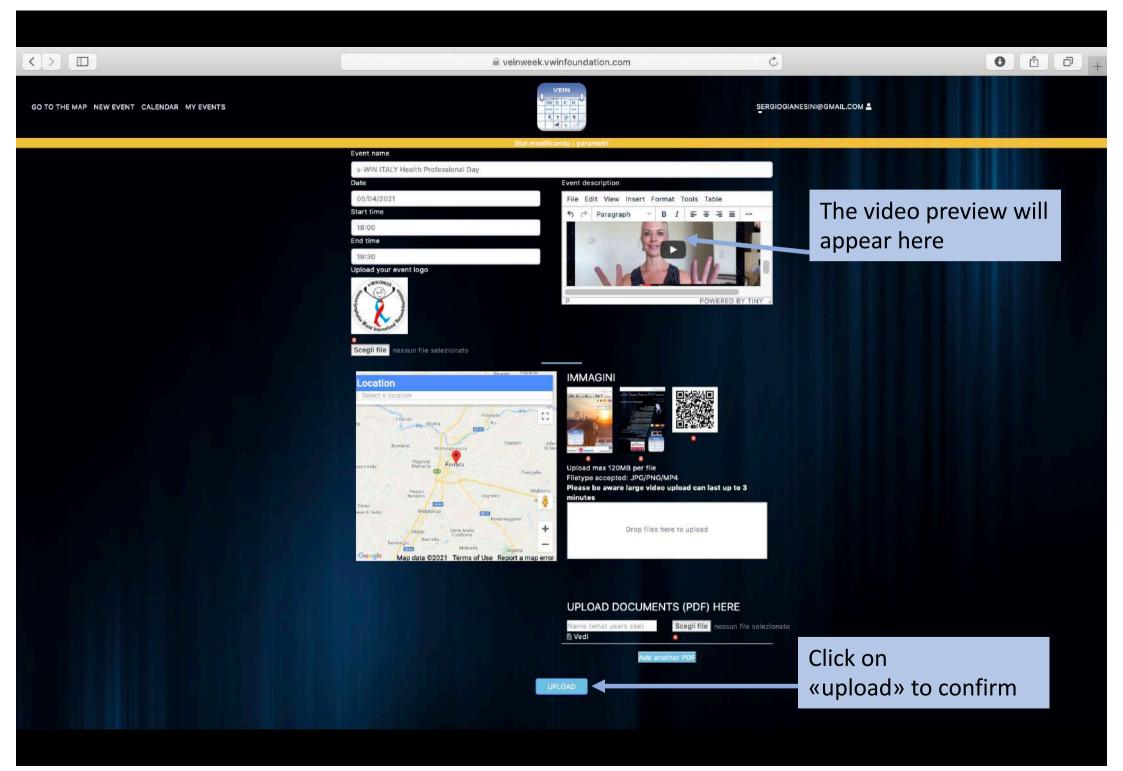

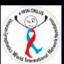

DATE: 05/04/2021, FROM: 18:00 TO: 19:30

#### DESCRIPTION

Online meeting with ITALIAN REPRESENTATION & INTERNATIONAL vein & lymphatic experts, broadcasted in a webinar with ENGLISH, SPANISH & ITALIAN simultaneous translation.

An online ROUND TABLE included interaction with parallel initiatives around the world.

WEBINAR TOPIC: unmet needs in venous-lymphatic proper management

PROGRAM ATTACHED herein

RECORDED WEBINAR AVAILABLE in ENG available here

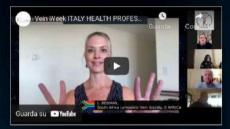

For NEXT INITIATIVE: visit www.vwinfoundation.com

SOCIAL NETWORK SHARE

G Add to Google Calendar Share Share

DOCUMENTS

4400

IMAGES

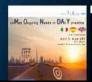

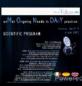

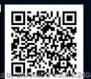

Once approved by the website administrator, your video will appear here

0 0 0

PDF,
PICTURES
and/or
SHORT VIDEOS
(<120 MB)

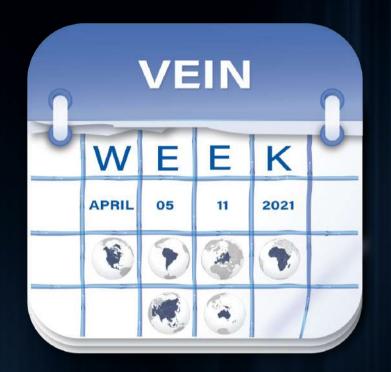

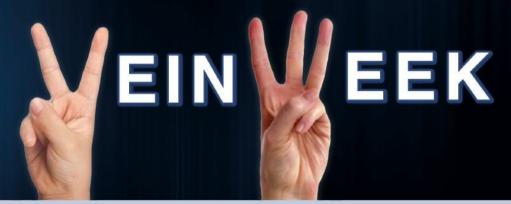

April, 5-11 www.vwinfoundation.com/vw

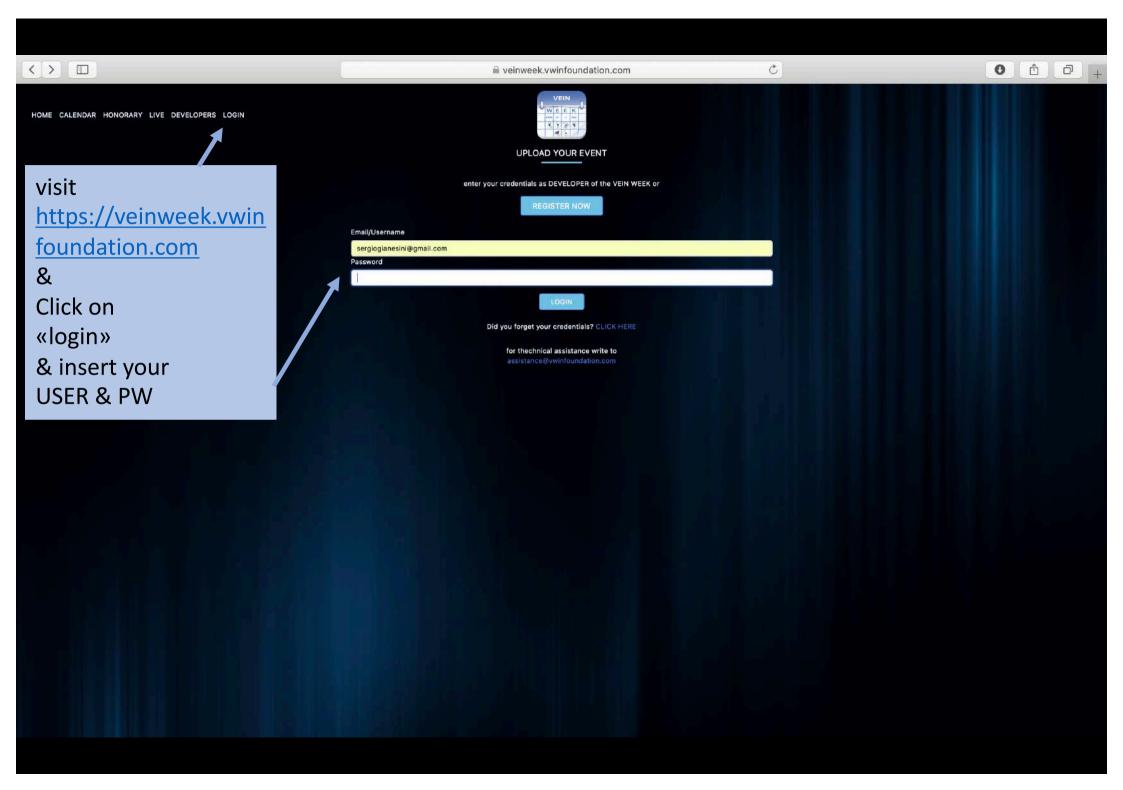

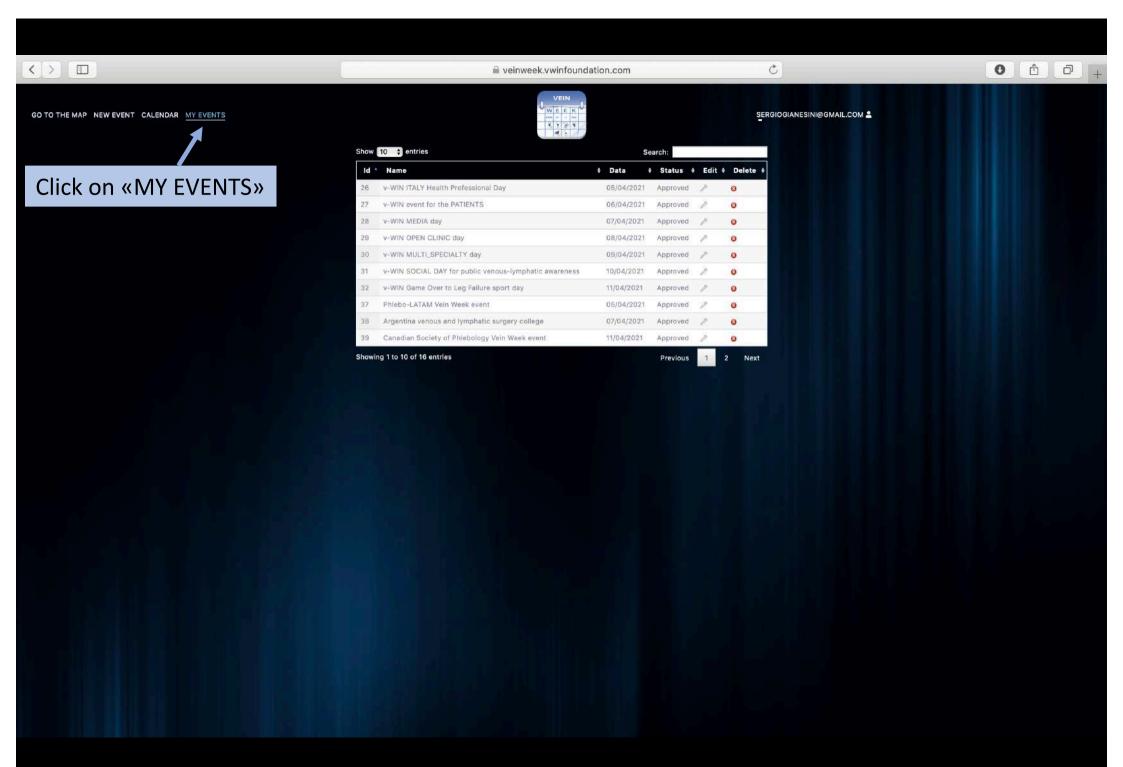

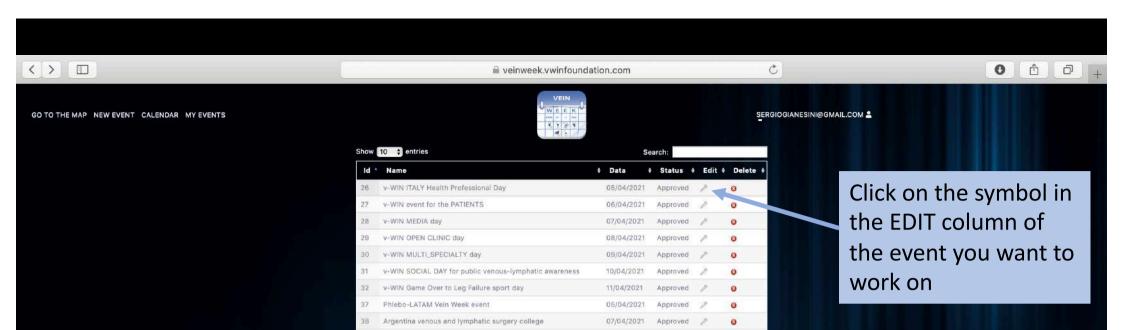

11/04/2021

Previous

Canadian Society of Phlebology Vein Week event

Showing 1 to 10 of 16 entries

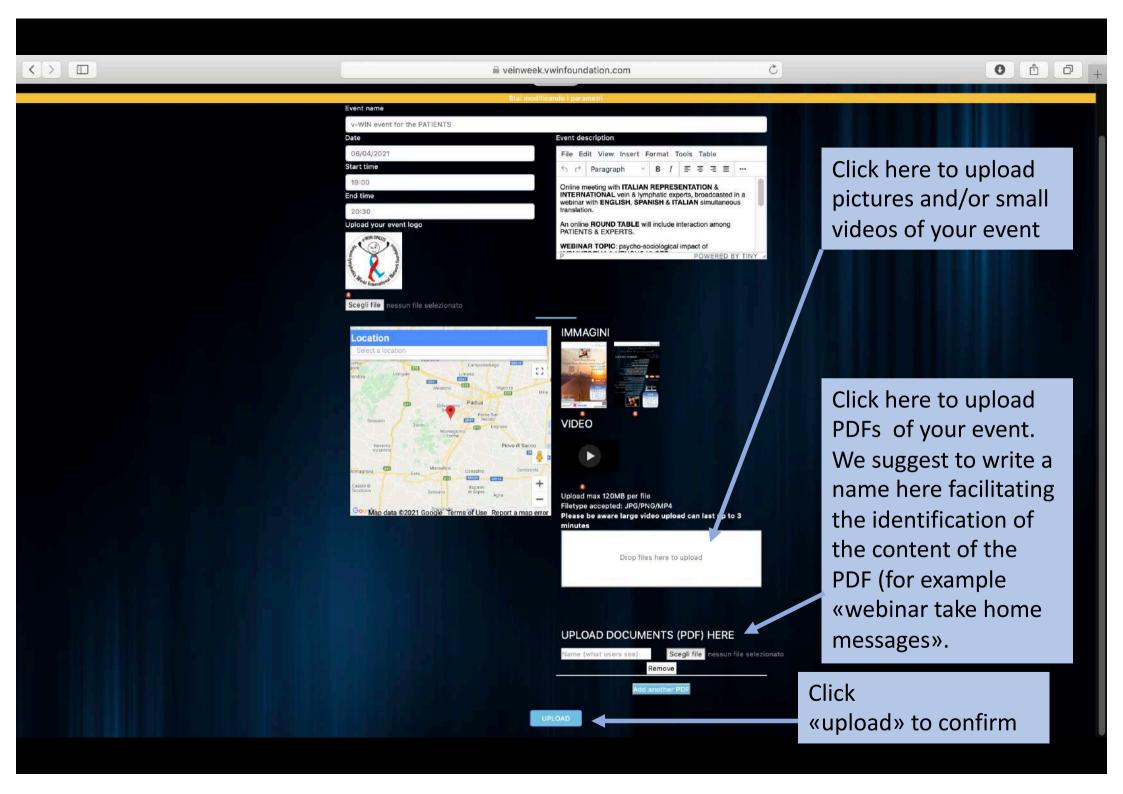

Paste a WEB LINK

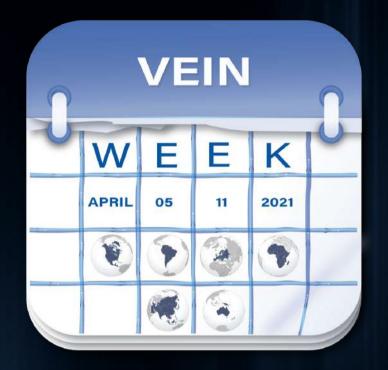

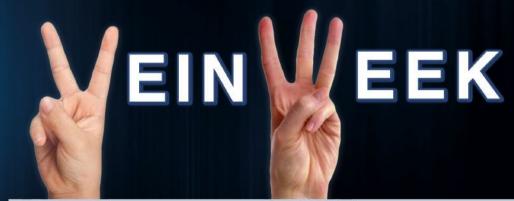

April, 5-11 www.vwinfoundation.com/vw

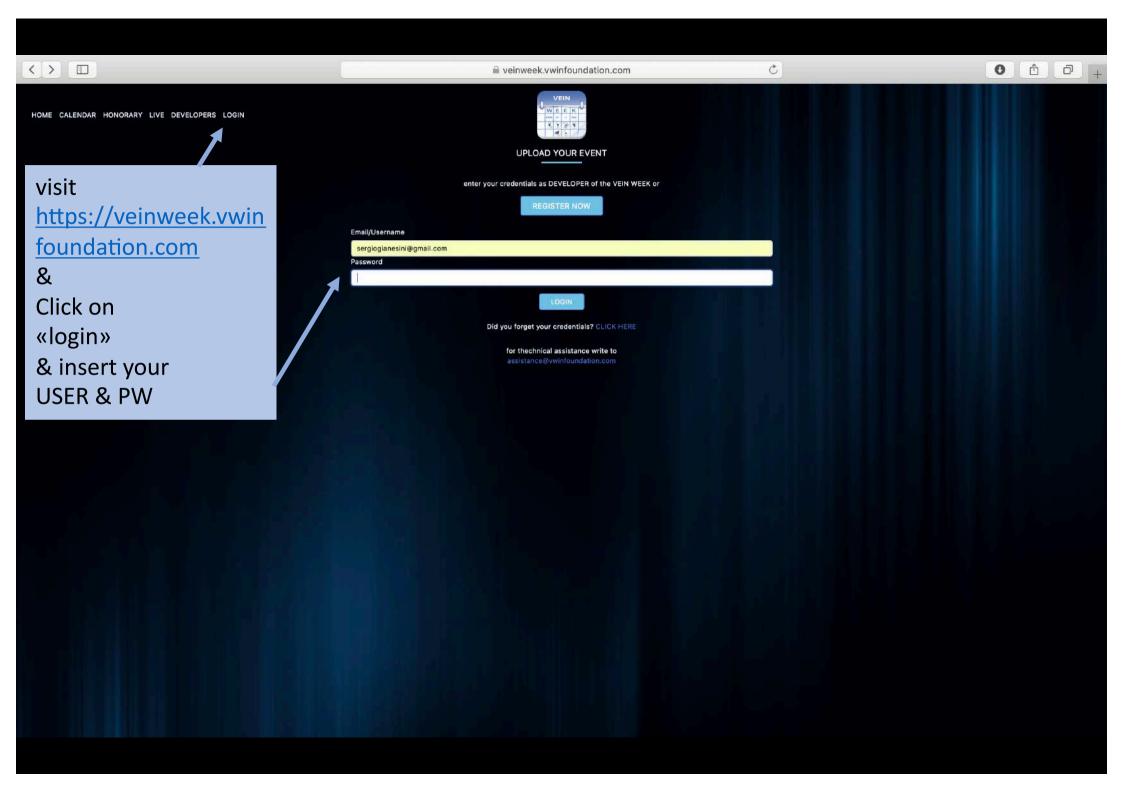

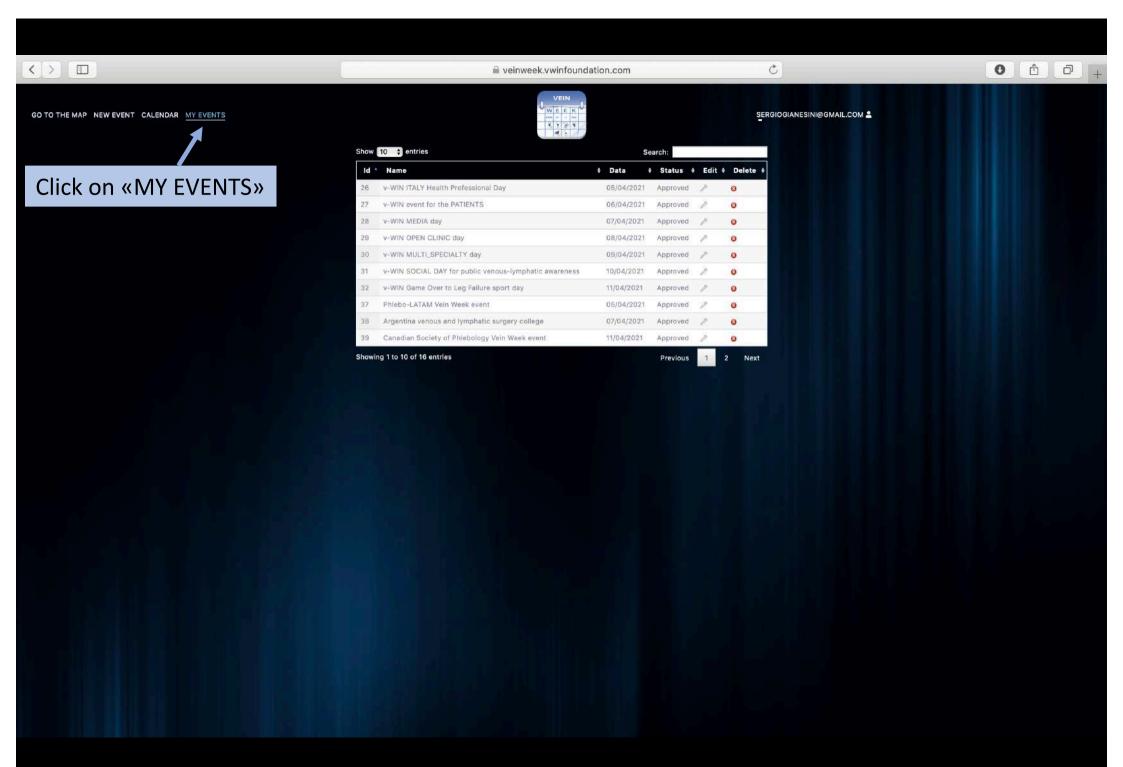

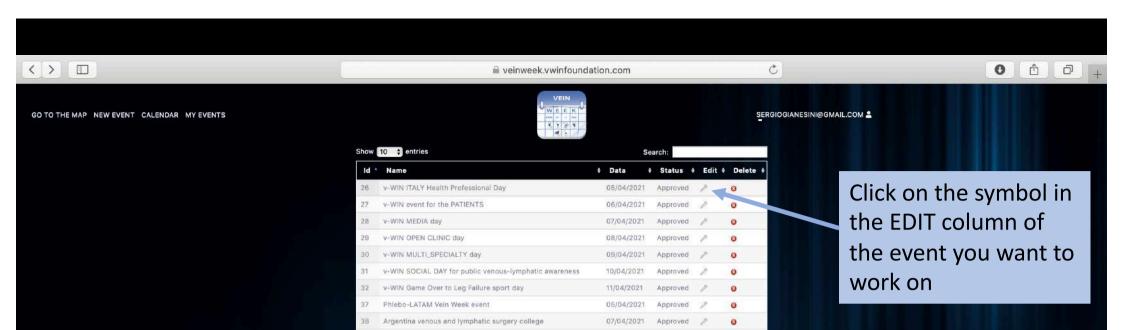

11/04/2021

Previous

Canadian Society of Phlebology Vein Week event

Showing 1 to 10 of 16 entries

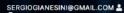

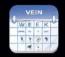

Event name v-WIN event for the PATIENTS Date Event description 06/04/2021 File Edit View Insert Format Tools Table Start time B I = = = = ... 19:00 An online ROUND TABLE will include interaction among PATIENTS & EXPERTS. End time WEBINAR TOPIC: psycho-sociological impact of LYPMHEDEMA & VENOUS ULCER 20:30 Upload your event logo EVENT WEBSITE available by a CLICK HERE INFO: info@vwinfoundation.com

Write «CLICK HERE» and underline it

## Location (IIIIII) Goo Map data ©2021 Google Terms of Use Report a map error

Scegli file nessun file selezionato

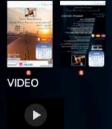

**IMMAGINI** 

Upload max 120MB per file Filetype accepted: JPG/PNG/MP4 Please be aware large video upload can last up to 3

Drop files here to upload

UPLOAD DOCUMENTS (PDF) HERE

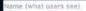

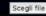

Scegli file nessun file selezionato

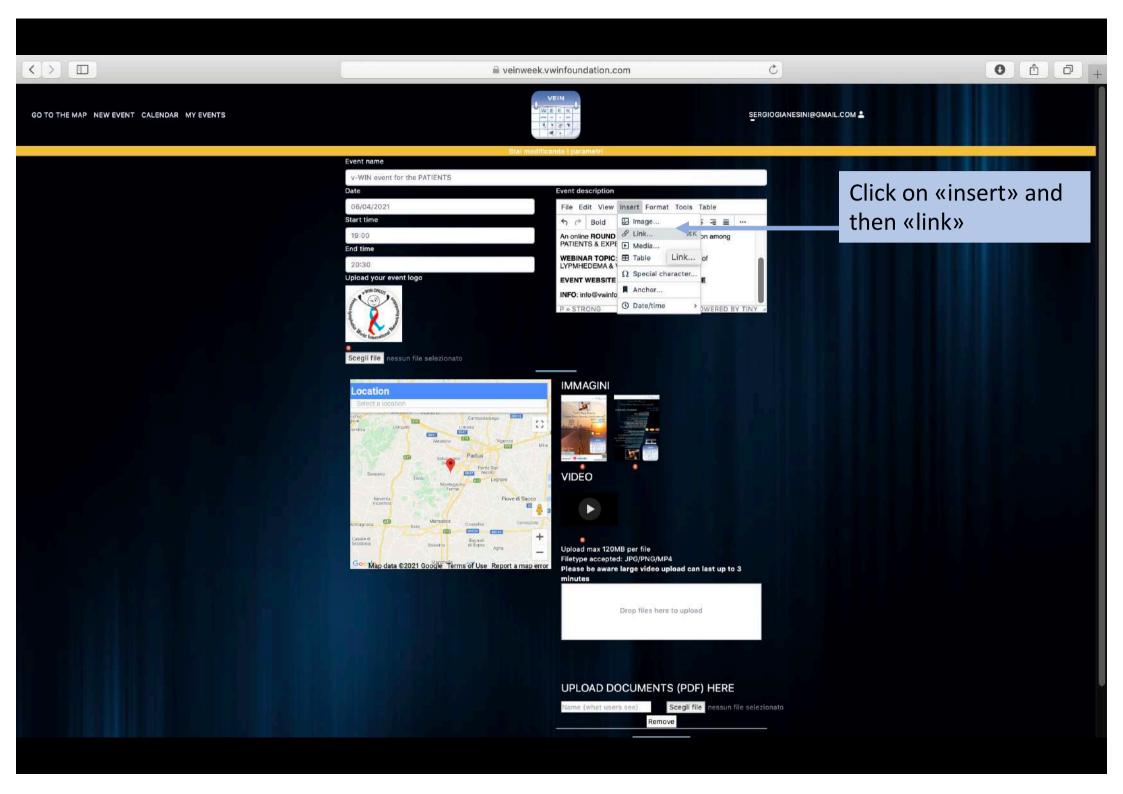

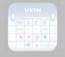

~ B / F F F E ... An online ROUND TABLE will include interaction among PATIENTS & EXPERTS. WEBINAR TOPIC: psycho-sociological impact of LYPMHEDEMA & VENOUS ULCER EVENT WEBSITE available by a CLICK HERE INFO: info@vwinfoundation.com Insert/Edit Link https://vwinfoundation.com/vwinter-dubai-2022/ https://vwinfoundation.com/vwinter-dubai-2022 Current window Cancel Save Filetype accepted: JPG/PNG/MP4
Please be aware large video upload can last up to 3

Insert the link of the web you want to link and click «save»

UPLOAD DOCUMENTS (PDF) HERE

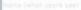

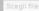

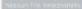

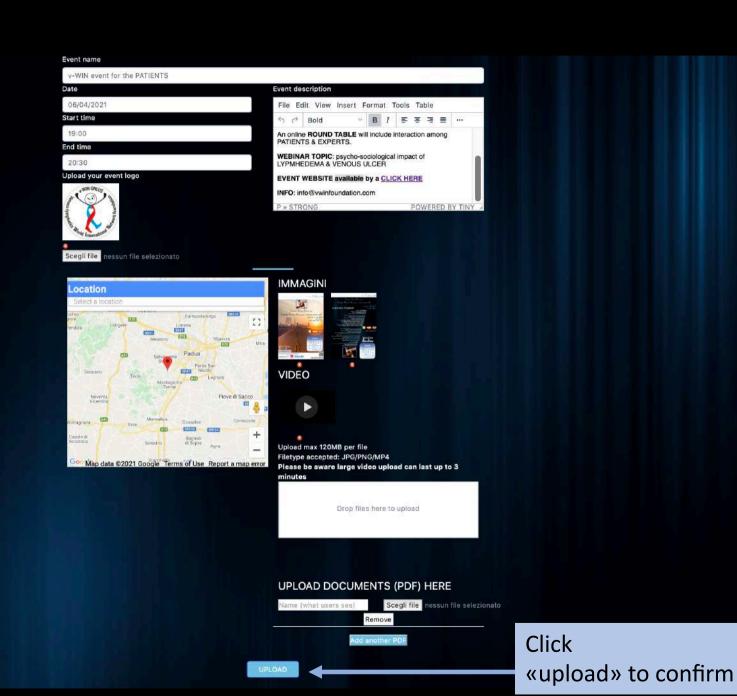

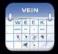

### EVENT NAME: v-WIN event for the PATIENTS

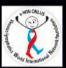

DATE: 06/04/2021, FROM: 19:00 TO: 20:30

### DESCRIPTION

Online meeting with ITALIAN REPRESENTATION & INTERNATIONAL vein & lymphatic experts, broadcasted in a webinar with ENGLISH, SPANISH & ITALIAN simultaneous translation.

An online ROUND TABLE will include interaction among PATIENTS & EXPERTS.

WEBINAR TOPIC: psycho-sociological impact of LYPMHEDEMA & VENOUS ULCER

**EVENT WEBSITE available by a CLICK HERE** 

INFO: info@vwinfoundation.com

SOCIAL NETWORK SHARE

G Add to Google Calendar f Share Share

**IMAGES** 

Once approved by the website administrator your link will be available by a click

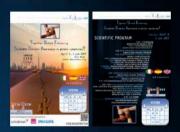

**VIDEOS** 

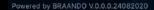

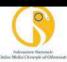

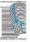

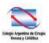

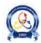

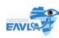

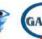

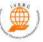

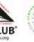

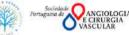

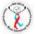

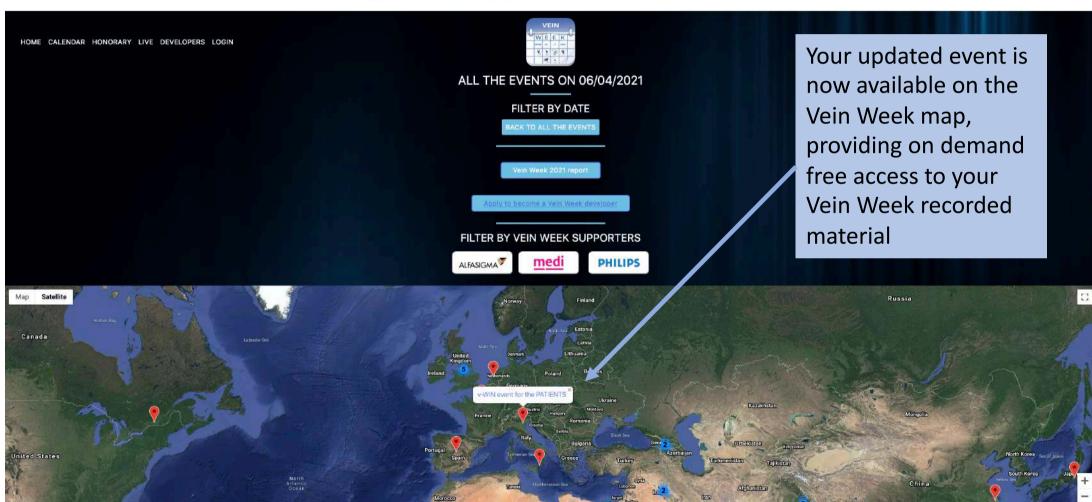

Not for profit public health initiative made possible by unrestricted grants